## Web Zerbitzuen Deskripzioa

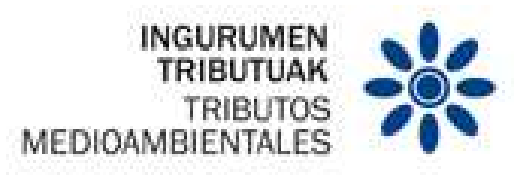

# Berrerabili ezin daitezkeen plastikozko ontzien gaineko zerga berezia

WEB ZERBITZUEN BIDEZKO TRUKAKETAREN ALDELDI OROKORRAK

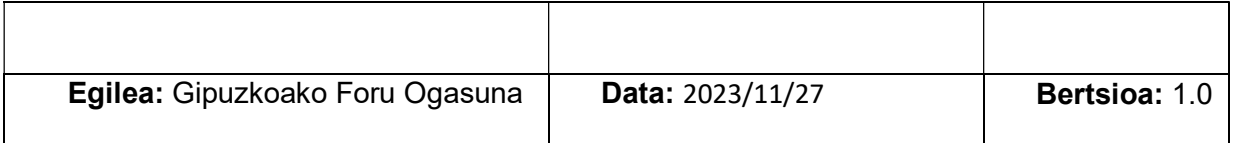

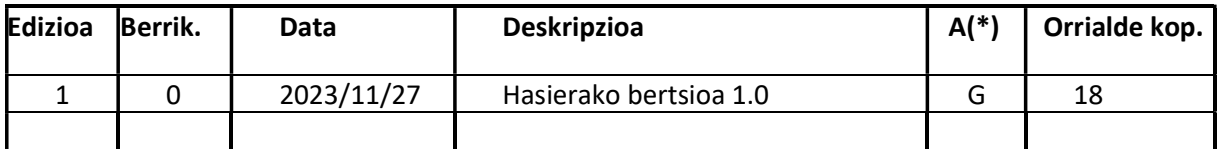

(\*) Ekintza: G = Gehitu; O = Ordeztu

## **AURKIBIDEA**

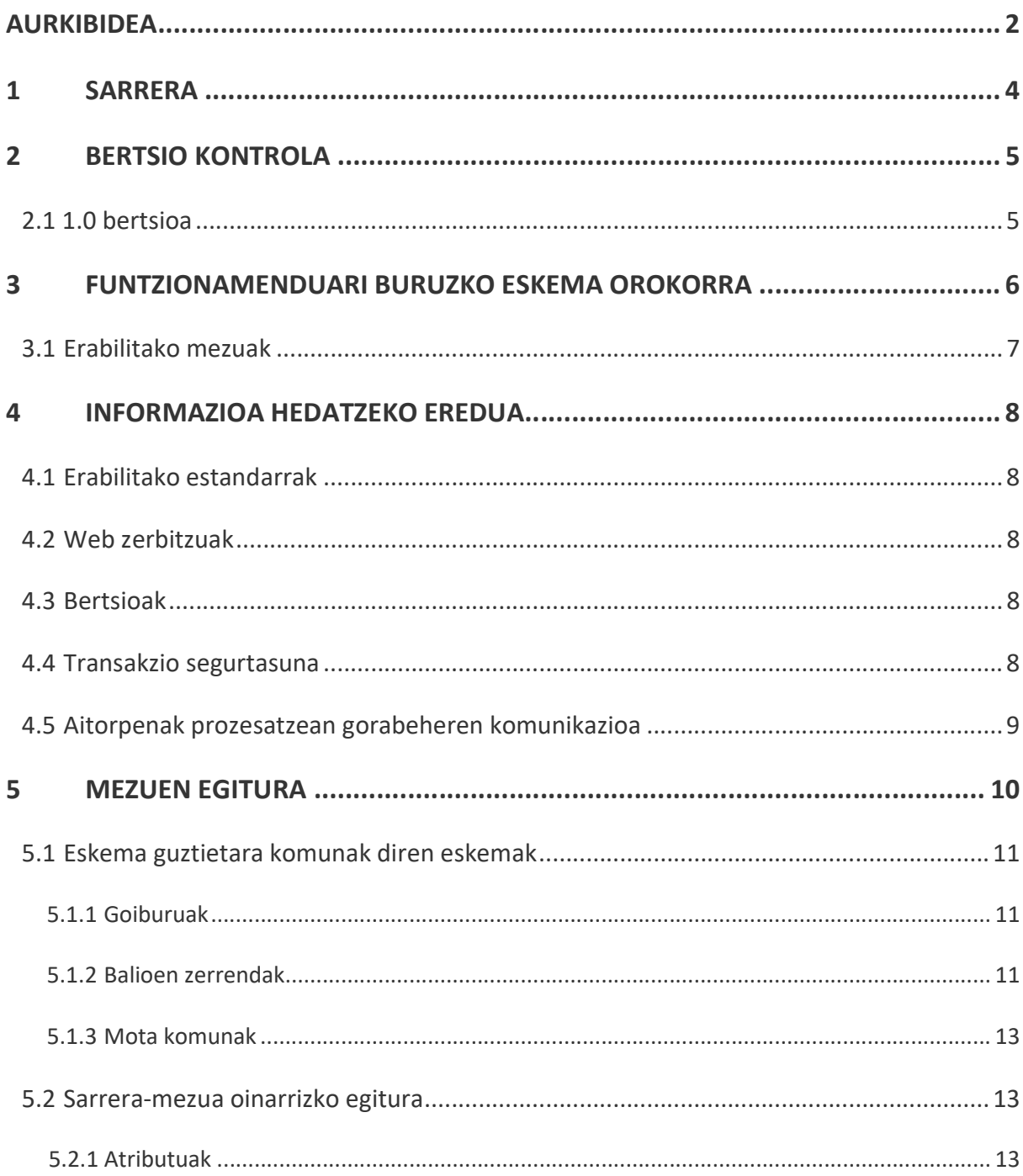

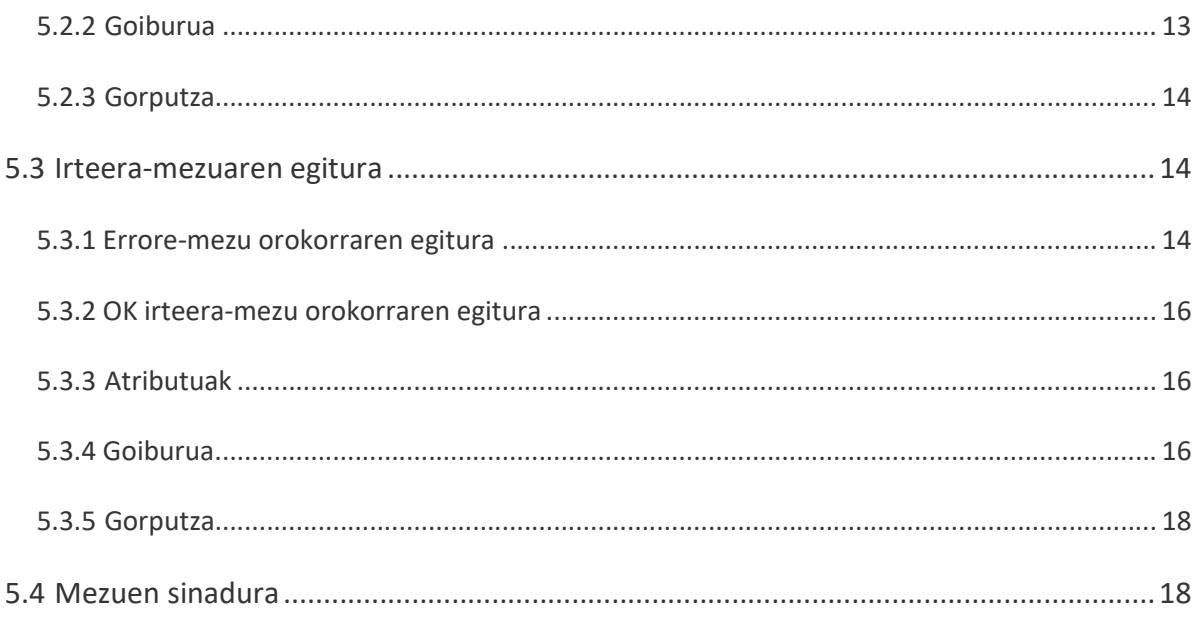

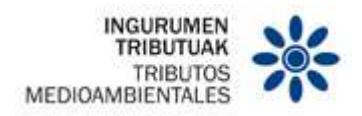

### SARRERA

Dokumentu honen helburua plastikozko ontzien web zerbitzuak deskribatzea da.

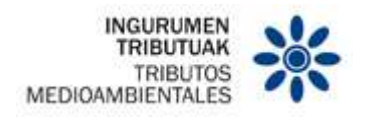

## 2 BERTSIO KONTROLA

2.1 1.0 bertsioa

Hasierako bertsioa

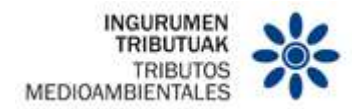

#### 3 FUNTZIONAMENDUARI BURUZKO ESKEMA OROKORRA

Sistemaren funtzionamendua establezimenduek Gipuzkoako Foru Ogasunari Gipuzkoako Foru Aldundiko Egoitza Elektronikoaren bidez informazio egituratua bidaltzean datza.

Kanal desberdinak erabiliko dira horretarako:

- Web zerbitzuak (lehenetsitako aukera)
- Fitxategia inportatzea
- Banakako idazpenaren web formularioa

Dokumentu honek establezimendu erroldatuek eman behar duten zergabereziei buruzko zerga informazioaren inguruan, XML fitxategien web zerbitzuen bidez trukaketaren funtzionamendua jasoko du.

Horretarako, establezimendu bakoitzak, aldez aurretik Plastikoaren Identifikazio Kode (PIK) batekin identifikatuta egongo da eta establezimendu motaren arabera sailkatuta. Aitorpen bat sortu beharko du ekitaldi aldi bakoitzeko (lehen hiruhilekoa, bigarren hiruhilekoa,…), eta idazpenak aitorpen horretara bidali beharko ditu egitura normalizatu baten arabera eta kontabilitate egitatea gertatzen denetik denbora tarte jakin batean.

Establezimendu motaren arabera (fabrikatzailea edo eskuratzailea), aldaketa txikiak egon daitezke informazioa trukatzeko web-zerbitzuen sarrera edo irteera eremuetan. Aldaketa horiek zerbitzu bakoitzaren dokumentu espezifikoetan zehazten dira.

Hona hemen eskainiko diren zerbitzuak:

- Aitorpena:
	- o Aitorpenaren alta.
	- o Aitorpenaren baja.
	- o Aitorpenaren aurkezpena.
	- o Aitorpenaren kontsulta.
	- o Aitorpenaren laburpenaren kontsulta.
- Idazpenak:
	- o Idazpenaren alta.
	- o Idazpenaren baja.

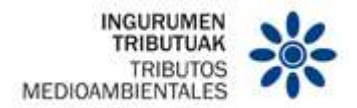

o Idazpenaren kontsulta.

Zerbitzu mota bakoitzak egitura semantiko desberdina izango du eta zehaztapen teknikoei buruzko dokumentuetan deskribatuko da.

Kontabilitate-idazpenak bidali ostean, ezingo dira aldatu. Akatsen bat gertatuz gero, baliogabetu daiteke erroredun idazpena (dagokion aitorpena zirriborro egoeran badago). Zirriborro egoeran dauden aitorpen osoak ere baliogabetu daitezke (oraindik ez dira aurkeztu, ezta ezeztatu ere), lotutako idazpen guztiekin batera.

Idazpen bat aldatzeko, nahitaezkoa izango da kontabilitate-idazpena baliogabetzea eta beste idazpen zenbaki bat duen kontabilitate-idazpen bati alta ematea.

3.1 Erabilitako mezuak

Jarraian, eskuragarri dauden zerbitzuen eta beren identifikatzaileen zerrenda agertzen da. Zerbitzu bakoitzaren xehetasun zehatzak bakoitzaren dokumentu zehatzean kontsulta daitezke.

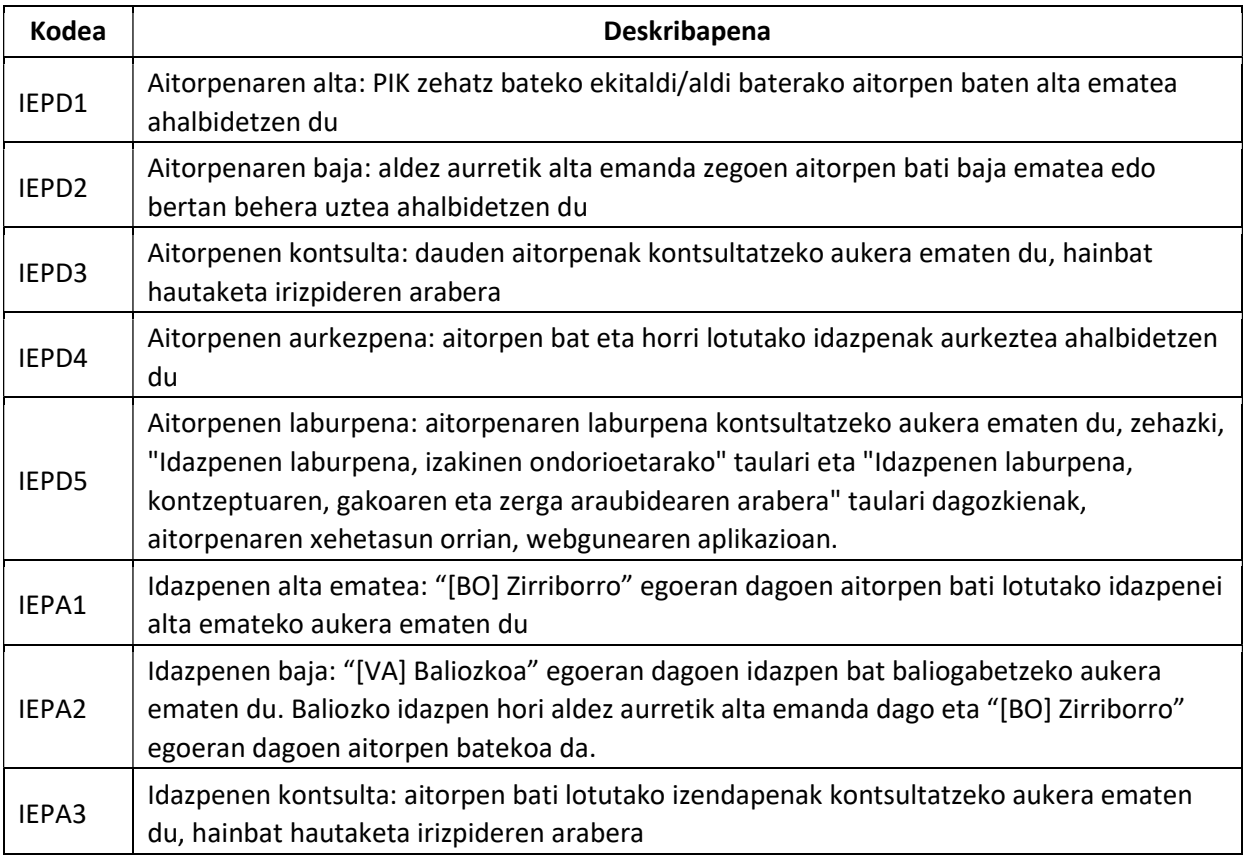

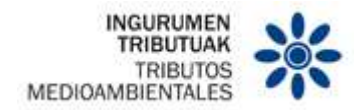

#### 4 INFORMAZIOA HEDATZEKO EREDUA

#### 4.1 Erabilitako estandarrak

Web zerbitzuak erabiltzea jardun onaren oinarria da makina-makina elkarrekintza ahalbidetzen duten zerbitzuak zabaltzeko, hau da, zenbait informazio-sistema (herritar/enpresarena eta Gipuzkoako Foru Ogasunarena) parte hartzen duen prozesua oso-osorik automatizatzeko.

Web zerbitzuak garatzeko "de facto" estandarrak erabili nahi dira.

Mezuen egitura XML eskemen sorkuntzan oinarrituta deskribatuko da eta, horretarako, 2004ko urriaren 28ko W3C gomendioa erabiliko da honako helbidean: http://www.w3.org/TR/xmlschema-0. Erreferentzia hurrengo namespace-a izango da: http://www.w3.org/2001/XMLSchema

SOAP-i dagokionez, SOAP V1.1 erabiliko da , eskura dagoenga 2000ko maiatzaren 8ko W3C OHAR bezala ondorengo helbidean: http://www.w3.org/TR/2000/NOTE-SOAP-20000S08/; erreferentzia hurrengo namespace-a izango da: http://schemas.xmlsoap.org/soap/envelope/

SOAP-1.1en zerbitzua inplementatzeko bi estilo daude: "rpc" modua eta "document" modua; egungo gomendioen ildotik, betiere "document" modua (style="document") erabiliko da, kode-motarik gabe (use="literal"). Hau da, sarrera eta irteerako mezua oso-osorik beren XML eskemek deskribatuko dute.

Zerbitzuak deskribatzeko, WSDL 1.1 erabiliko dugu, eskura dagoena 2001eko martxoaren 14ko W3C OHAR bezala eskura dago honakoan: http://www.w3.org/TR/2001/NOTE-wsdl-20010315; erreferentzia hurrengo namespace-a izango da: http://schemas.xmlsoap.org/wsdl/

#### 4.2 Web zerbitzuak

Zerbitzuek informazioa bidaliko den ordenagailuan Gipuzkoako Foru Ogasunak onartutako erabiltzailearen ziurtagiri bat instalatutaizatea eskatuko dute.

Erabiltzailearen ziurtagiria, bai pertsona juridikoaren ordezkariarena, bai izapide horretarako ahaldunarena izan daiteke.

Zerbitzu desberdinetarako azalpen-dokumentuak argitaratuz joango dira.

#### 4.3 Bertsioak

Zerbitzuak bertsioen hitzarmenarekin definituko dira. Hala, etorkizuneko eguneratzeak ezagutzeko modukoak eta, ondorioz, bereizgarriak izango dira. Horretarako, zerbitzuaren izenaren eta horrekin zerikusia duten objektu guztien atzean bertsioaren zenbakia azalduko da.

#### 4.4 Transakzio segurtasuna

Web zerbitzuak https garraio-protokoloa erabiliz zabalduko dira. Oinarrian, https eskaera bat zerbitzariak prozesatzen duen eskaera eta dagokion erantzuna sortzen duena da.

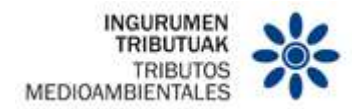

Ohiko baldintzetan aurrez deskribatutako protokoloak web zerbitzuaren beharrei erantzungo die, baina arrazoi desberdinengatik (sarea erortzea, zerbitzaria erortzea...) gerta liteke bezeroak erantzunik ez jasotzea eta halakoetan EZIN dugu jakin zerbitzariak eskaera prozesatu duen edo ez.

Horrelako gorabeherak, agian, ez du garrantzirik, adibidez, egoera ezagutzeko kontsulta batean; beti ere, geroago berriz eskatzeko aukera egongo da eta datuen segurtasunari ez dio eragingo. Zerbitzuak datu-basea eguneratzen badu, ordea, bi eskaera berdin aplikatu ostean, esperotako emaitzak nabarmenki alda ditzazke.

Hori dela eta, informazioa eguneratuko duen web zerbitzu ororentzako eskaera bikoiztuen kontrola bermatuko duen mekanismo bat inplementatuko da.

Eskaera bakoitzak adiera bakarreko aipamena du; beraz, aurrekoaren aipamen berdinarekin eskaera bat jasoz gero, hurrengo moduan jardungo dugu:

- Mezuaren edukia lehenengoz jasotakoaren berdina bada, lehenengo eskaerarako sortutako erantzuna itzuliko da.
- Mezuaren edukia lehenengoz jasotakoaren desberdina bada, akatsa itzuliko da eta adiera bakarra izan beharko lukeen aipamena gaizki erabili dela adieraziko da.

 Mekanismo honen bidez, bezeroak, errorea gertatuz gero, , eskaera prozesatu ote den zalantzaren aurrean, modu erraza du berriro sinkronizatzeko eta, bide batez, eragiketaren azken emaitzaren segurtasuna bermatuko da. (Lehenengo eskaera ez bada jaso, berritzat joko da; bestela, aurreko eskaeran sortutako erantzuna itzuliko da).

4.5 Aitorpenak prozesatzean gorabeheren komunikazioa

Aplikazioan gorabeherak badaude, SOAP V1.1 protokoloan deskribatutako moduan jakinaraziko dira, hau da, FAULT elementua erabiliko da.

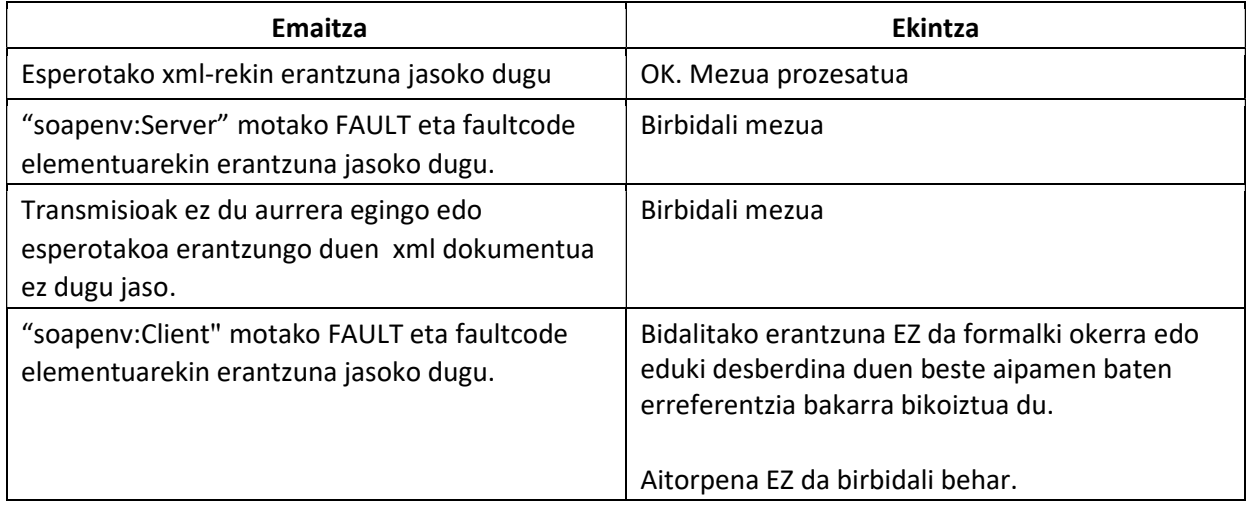

Laburpen modura, eskaerari erantzuteko, honako kasuak gertadaitezke:

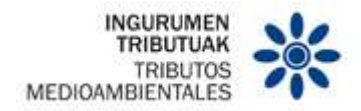

#### 5 MEZUEN EGITURA

Mezuen edukia XML fitxategi bat da.

XML dokumentuak eskema desberdinetan deskribatutako arauak beteko beharko ditu, formatua, derrigortasun eta abarri buruzko arauak eskuratzen baitituzte. Dena den, administrazio desberdinen aplikazioak arduratuko dira datuen koherentziaz.

Eskemen deskribapenean hurrengo notazioak erabiliko dira:

- Zenbaki bat eta ondoren "x": mezuan datu-multzo bat zenbat aldiz errepikatzen den adierazten du. Notazio bera erabiliko da datu-multzoaren barruan eremu bat zenbat aldiz errepikatzen den azaltzeko.
- Datu multzoak edo eremuak nahitaezkoak izan daitezke ala ez; horretarako honakoa erabiliko da:
	- o (R) Beharrezkoa: datu multzoa edo eremua nahitaezkoa da
	- o (O) Aukerakoa: datu multzoa edo eremua ez da nahitaezkoa
	- o (C) Baldintzatua: datuen multzoa edo eremua bakarrik baldintza zehatzetan beteko da
- Honako datu-motak erabiliko dira:
	- o (AN) alfanumerikoa o (A) alfabetikoa o (N) zenbakizkoa o (D)

hamartarra o (fecha) data UUUU-HH-EE notazioan o (hora) ordua

hh:mm:ss.s+ notazioan o (fechahora) data eta ordua UUUU-HH-

EEThh:mm:ss.s+ notazioan

Eremu bakoitzaren luzera eremu-mota bakoitzaren eskuinean adieraziko da. Zenbaki bat edo "..x" notazioa izango du. Bigarren kasuan eremuak "x digitura bitarteko" luzera duela adieraziko du.

Zenbakizko eremuen kasuan, "x,y" notazioak eremuak "x" digitu dituela eta horietatik "y" hamartarrak direla adieraziko du. Hamartarrak puntuaren bidez adieraziko dira. Puntu hamartarra adieraziz gero, gutxienez puntuaren aurretik digitu bat eta puntu hamartarraren atzetik gutxienez beste bat egongo da.

"n" motako zenbakizko eremuek ez dute ikurrik onartuko. Zenbakizko eremu hamartarrek ("d"mota), ordea, ikurra onartuko dute.

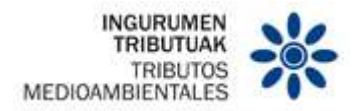

N(8,3) formatu motaren adibidea:

- 12345.123 (baliozkoa)
- 1234567.123 (okerra. Puntu hamartarraren aurrean digitu gehiegi dago, baita guztira ere)
- 1234.12345 (okerra. Puntu hamartarraren atzean digitu gehiegi dago, baita guztira ere)
- 012.3 (okerra. Adierazgarriak ez diren zeroak ez dira azalduko)
- +123 (okerra. + ikurra ezin daiteke jarri)
- -123 (okerra. ikurra ezin daiteke jarri)

Azkenik arau teknikoa ("Regla Tx"), baldintza teknikoa ("Cond Tx") edo izan daitezkeen balioen zerrenda ("Lista Lx") datu-multzo edo eremu zehatzari lotu dakizkioke.

#### 5.1 Eskema guztietara komunak diren eskemak

Sisteman erabiltzen diren eskemen guztien datu komun gehienak biltzen dituen eskema bat dago. Datu mota mezu desberdinetara komuna ez denean mezuan bertan definitu daiteke.

#### 5.1.1 Goiburuak

Eskema honetan goiburu mota desberdinen datu motak daude.

Eskemaren diseinua helbide honetan argitaratuta dago:

https://egoitza.gipuzkoa.eus/ogasuna/plastikoak/ficheros/v1.0/comun/Cabeceras.xsd

#### 5.1.2 Balioen zerrendak

Zenbait zerrendak balio tabulatuak dituzte, eta jarraian zehazten dira. Zerrendek balio desberdinak eskini ditzakete PIK motaren arabera.

Zerrendak dokumentazio teknikoari dagokion balio-zerrenden atalean kontsulta daitezke. Ondoren, ageri diren zerrendak aipatuko dira:

#### • Aitorpenaren egoera zerrenda

Aitorpenaren egoera posibleen zerrenda adierazten da.

Taulen zerrenda ikusi

Idazpenaren egoera zerrenda

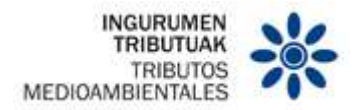

Izendapenaren egoera posibleen zerrenda adierazten da.

Taulen zerrenda ikusi

#### • Fabrikatzaile kontzeptuen zerrenda

Fabrikatzaileak diren establezimenduetarako eskuragarri dauden kontzeptuen zerrenda adierazten da.

Taulen zerrenda ikusi

#### • Eskuratzaile kontzeptuen zerrenda

Eskuratzaileak diren establezimenduetarako eskuragarri dauden kontzeptuen zerrenda adierazten da.

Taulen zerrenda ikusi

#### • Fabrikatzaileen zerga araubideen zerrenda

Fabrikatzaileak diren establezimenduetarako eskuragarri dauden zerga araubideen zerrenda adierazten da.

Taulen zerrenda ikusi

#### • Eskuratzaileen zerga araubideen zerrenda

Eskuratzaileak diren establezimenduetarako eskuragarri dauden zerga araubideen zerrenda adierazten da.

Taulen zerrenda ikusi

#### • Produktu gakoen zerrenda

Lehengaien eta produktu gakoen zerrenda adierazten da.

Taulen zerrenda ikusi

#### • Identifikazio-dokumentu motaren zerrenda

Identifikazio-dokumentu motaren zerrenda adierazten da.

Taulen zerrenda ikusi

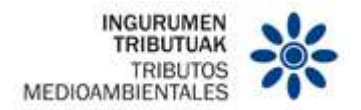

5.1.3 Mota komunak

Eskema honetan zerbitzu guztiek erabiltzen duten mota komunen datu motak daude.

Eskemaren diseinua helbide honetan argitaratuta dago:

https://egoitza.gipuzkoa.eus/ogasuna/plastikoak/ficheros/v1.0/comun/Tipos.xsd

5.1.4 Errorea

Errorea adierazten duen mezu orokorra. Eskemaren diseinua helbide honetan argitaratuta dago:

https://egoitza.gipuzkoa.eus/ogasuna/plastikoak/ficheros/v1.0/comun/Error.xsd

5.2 Sarrera-mezua oinarrizko egitura

Alta-mezuen oinarrizko egitura hurrengo egiturarekin bat dator.

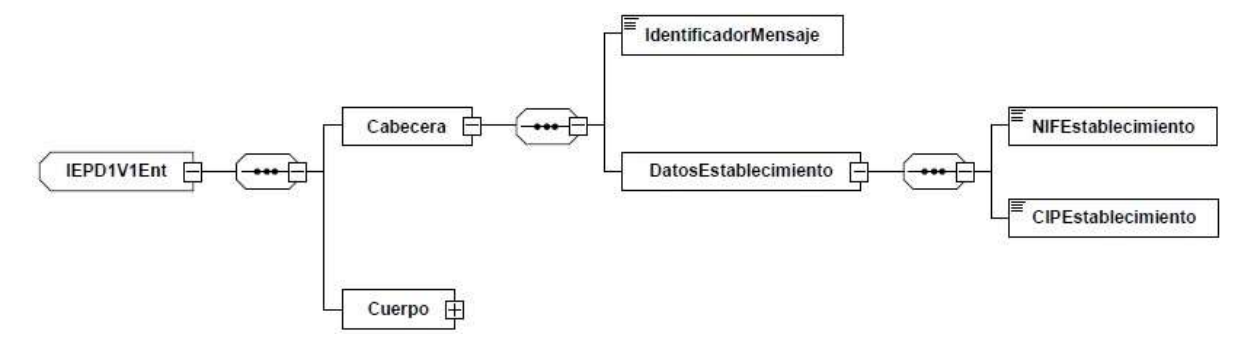

1. irudia: Sarrerako mezuaren oinarrizko egitura

5.2.1 Atributuak

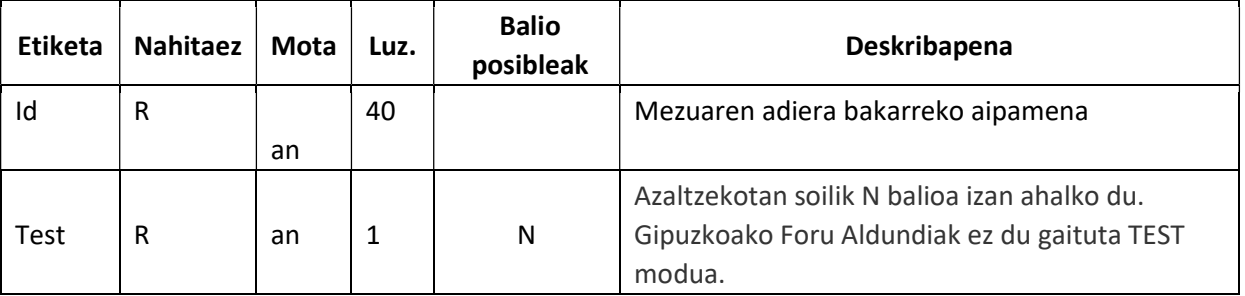

#### 5.2.2 Goiburua

Gorputzaren balio erkideak multzokatuko ditu eta honako eremuak ageriko dira:

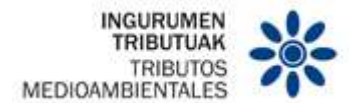

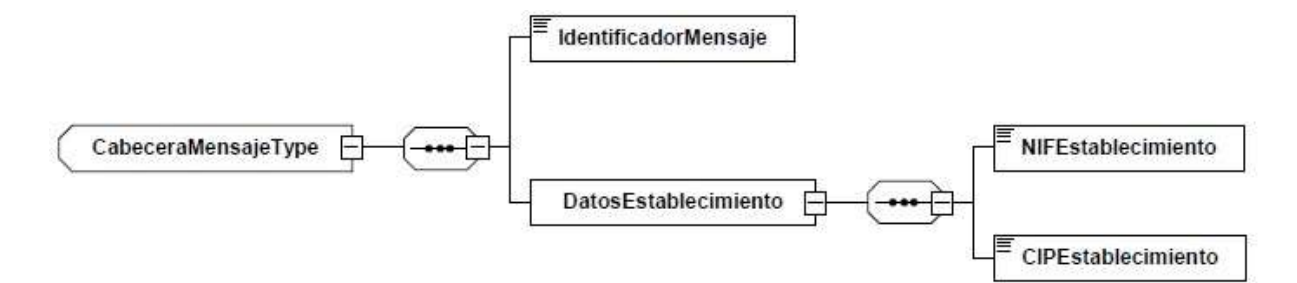

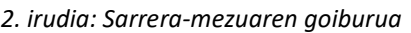

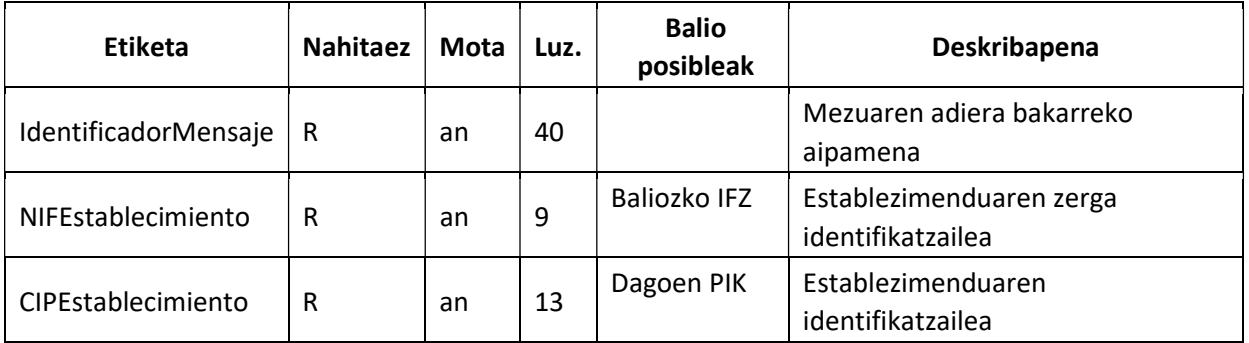

#### 5.2.3 Gorputza

Gorputzak mezuaren edukia multzokatuko du eta bere edukia mezu-mota bakoitzerako berezia izango da.

- 5.3 Irteera-mezuaren egitura
- 5.3.1 Errore-mezu orokorraren egitura

Errore-mezu orokorrean Gipuzkoako Foru Ogasunari bidalitako edozein mezutan antzemandako edozein errore mota establezimenduari jakinarazteko erabiliko da.

Honako hau da mezuaren egitura:

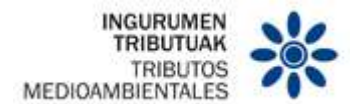

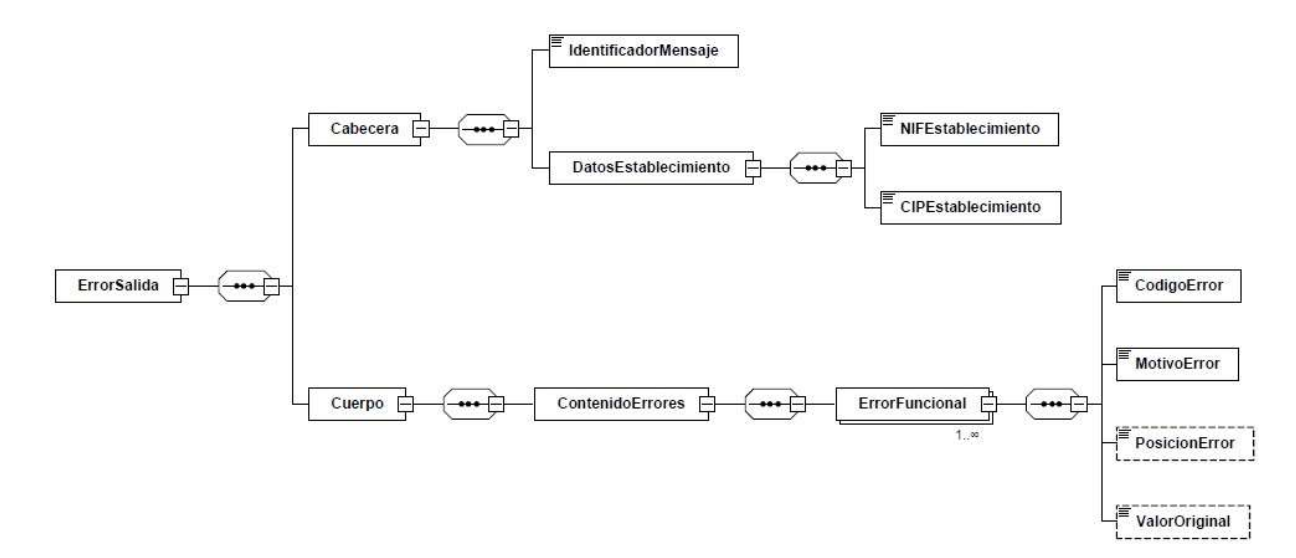

3. irudia: Errore-mezu orokorraren egitura

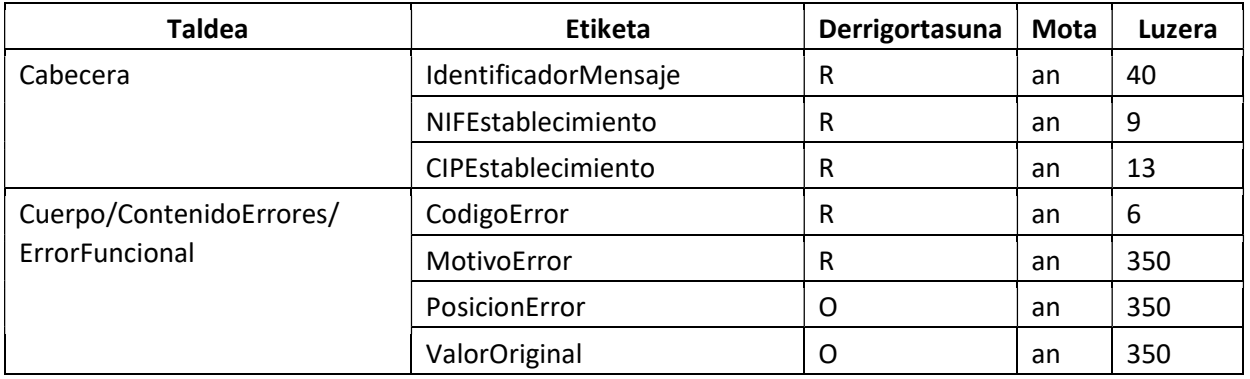

- Errore Mota eremuan Erroreen Kodeei buruzko zerrendan adierazitako balioren bat itzuliko da.
- Errorearen arrazoia eremuan antzemandako akatsaren deskribapena itzuliko da.
- Errorearen posizioa eremuan baliozkotzen ari den informaziora iristeko erabili den bidearen etiketa-izenak itzuliko dira, adibidez, akatsa Establezimenduaren IFZ eremuan hautematen bada, Akatsaren Posizioa ondorengoa litzateke:

#### <PosicionError>/Cabecera/DatosEstablecimiento/NIFEstablecimiento</PosicionError>

Etiketaren amaieran behin baino gehiagotan errepika daitekeen eremua bada eta ':' ikurrak bereizita, errorea antzematen den idazpenaren zenbakia adieraziko da; adibidez, errorea 25 idazpenaren araubidea eremuan badago, *ErrorePosizioa* hurrengoa litzateke:

#### <PosicionError>/Cuerpo/Asiento:25/RegimenFiscal</AkatsPosizioa>

Dokumentu tekniko bakoitzean, mezu-mota desberdinak aitortzeko, baztertze-mezu orokorraren xml eskema duten adibideak daude.

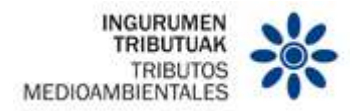

#### 5.3.2 OK irteera-mezu orokorraren egitura

Mezua establezimenduari emandako datuak behar bezala komunikatu direla jakinarazteko erabiliko da.

Honako hau da mezuaren egitura:

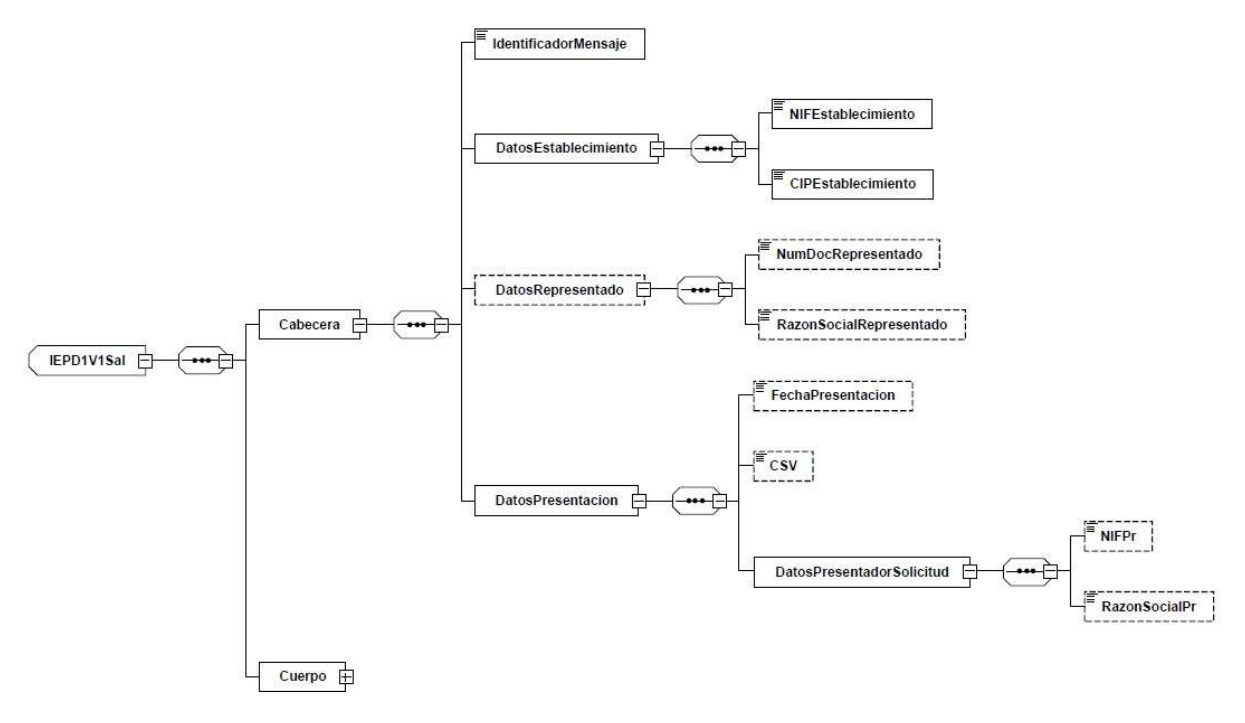

4. irudia: Irteerako mezu orokorraren egitura

5.3.3 Atributuak

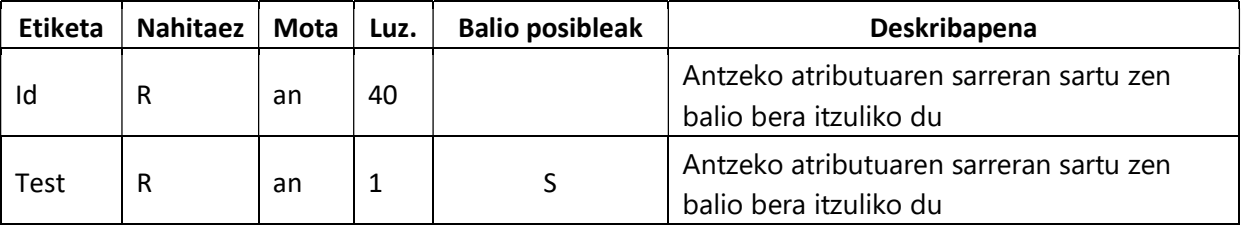

5.3.4 Goiburua

Gorputzaren balio erkideak multzokatuko ditu eta honako eremuak ageriko dira:

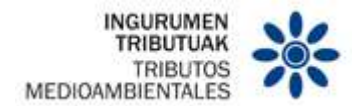

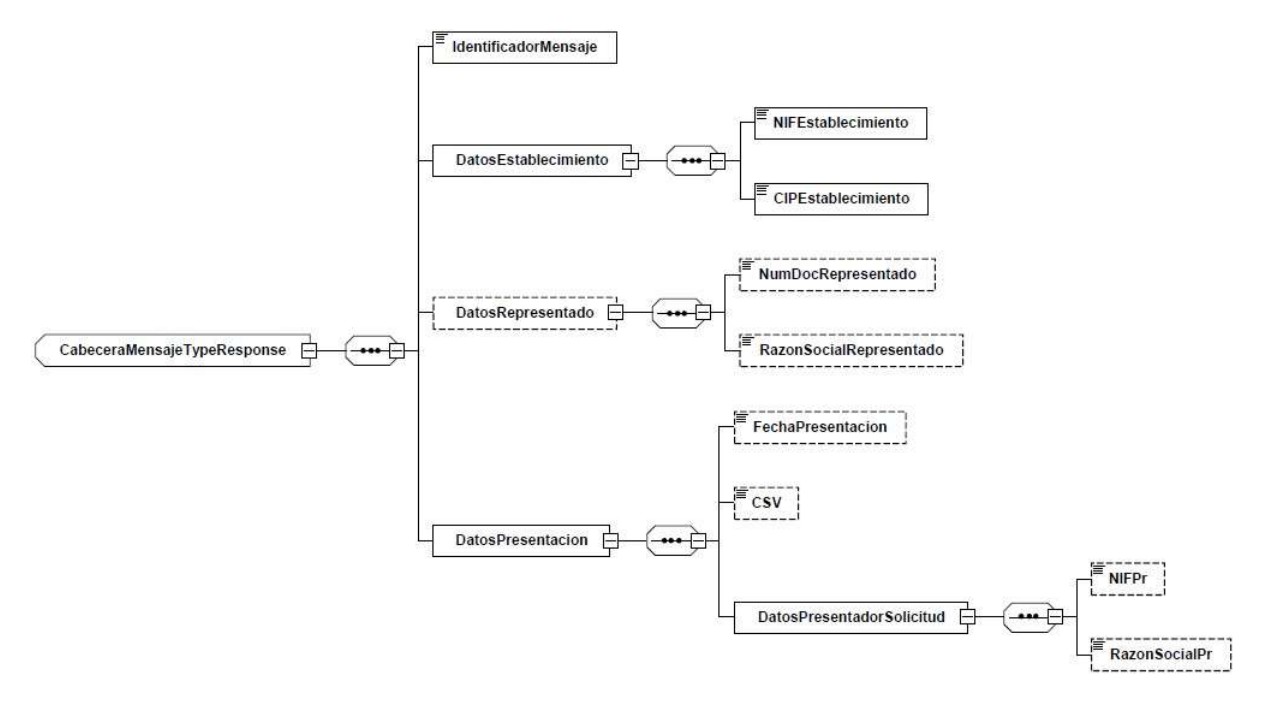

5. irudia: Erantzunaren goiburua

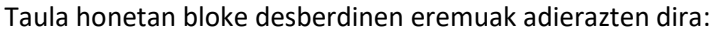

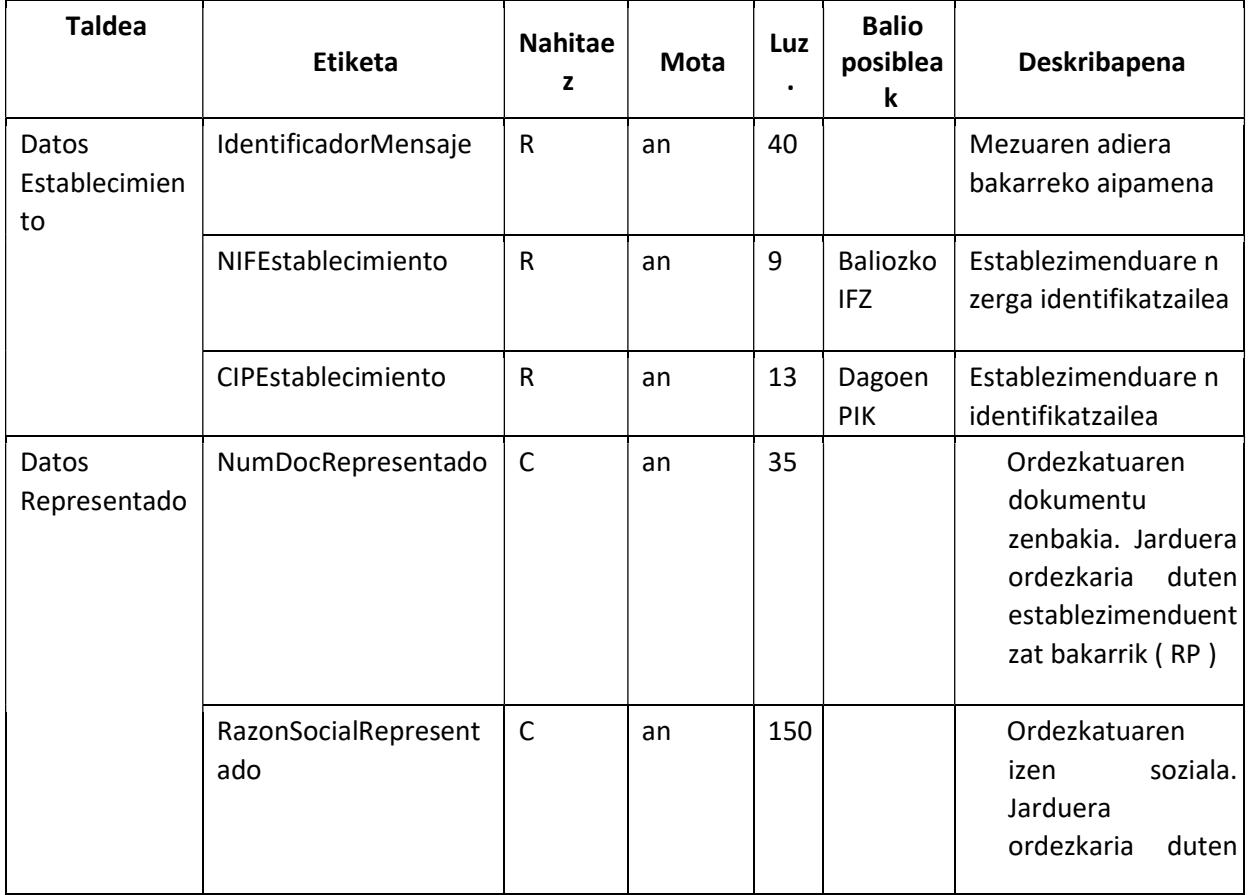

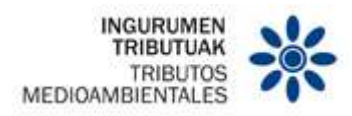

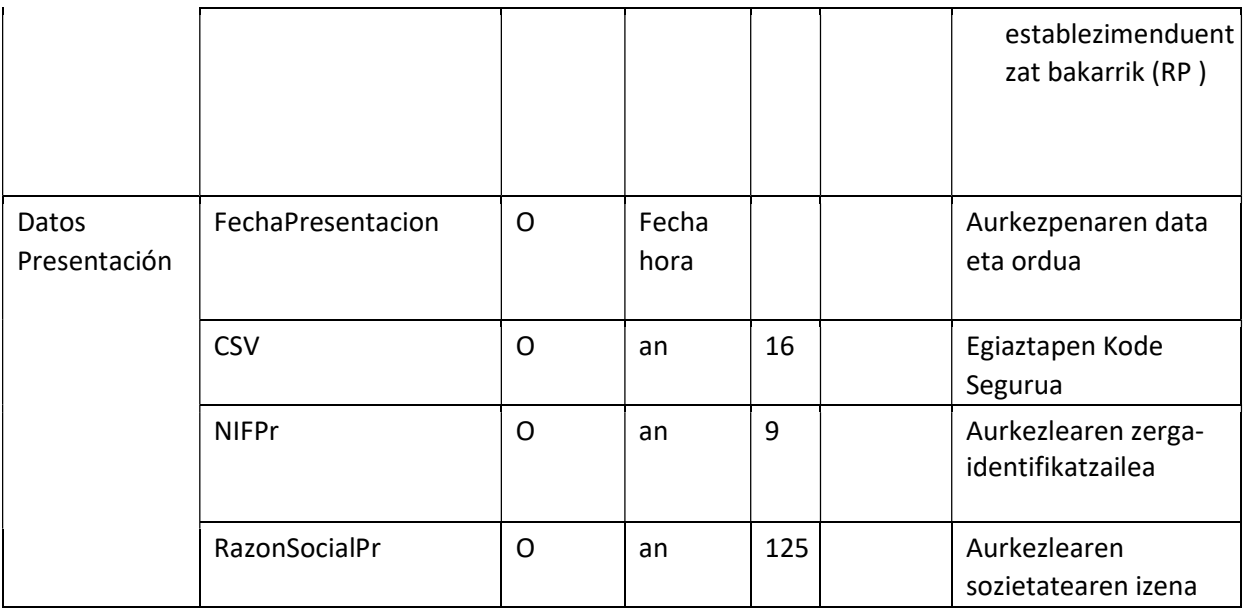

### 5.3.5 Gorputza

Gorputzak mezuen edukia multzokatuko du.

#### 5.4 Mezuen sinadura

Mezuak ez dira sinatuko.